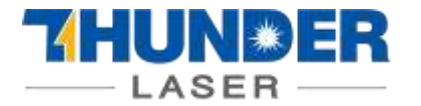

## How to Bring Thunder Laser into Classroom

# 1 What's the STEM Education?

## ● STEM education

**STEM education is an educational philosophy and model of education that emphasizes practice-based, interdisciplinary policies.**

In the U.S., STEM is an integrated discipline or an integrated program, and the main mode of STEM learning is project-based learning, so it can be useful for developing students' interdisciplinary problemsolving ability, and cultivating students' 21st-century skills, including critical thinking, creativity, cooperation, and communication skills.

In China, STEM education has been introduced in the field of science and technology education since 2001, and the research on STEM education began to flourish after 2012, and STEM and creator education was written into the education informatization document of the Ministry of Education in 2016, since then STEM education has entered into a booming stage in China, and has made remarkable progress in education practice, education research and education policy. Since then, STEM education has entered a booming stage in China and made remarkable progress in educational practice, educational research and educational policy.

STEM education has been developed to varying degrees in different countries around the world, such as the United Kingdom, Germany, Finland, Israel, Australia, Japan, and South Korea.

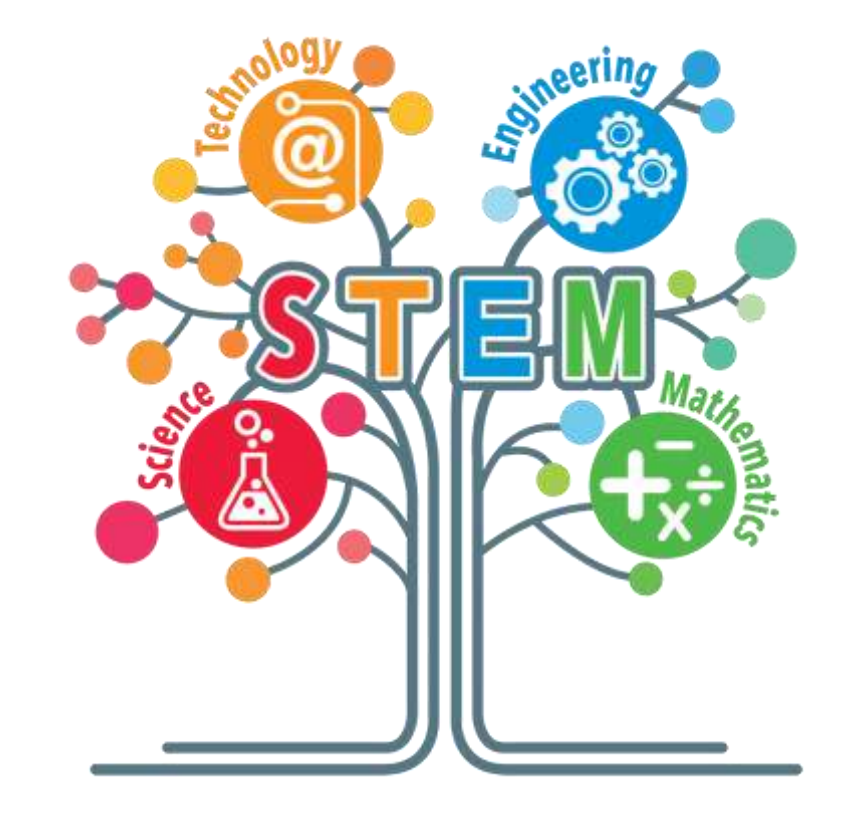

## ● Hardware and Software for STEM Education

• Programming software: Scratch, Blockly, MakeCode

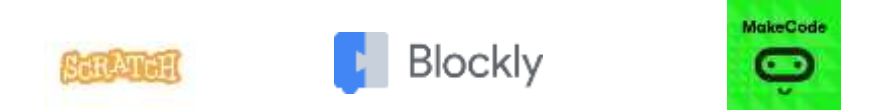

• Open source hardware: Arduino, Raspberry Pi, micro-bit

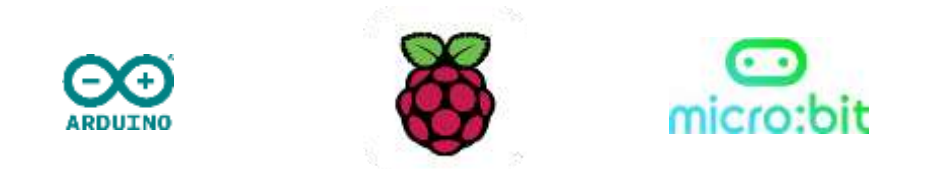

• Digital processing equipment: laser cutter, 3D printers, CNC mill

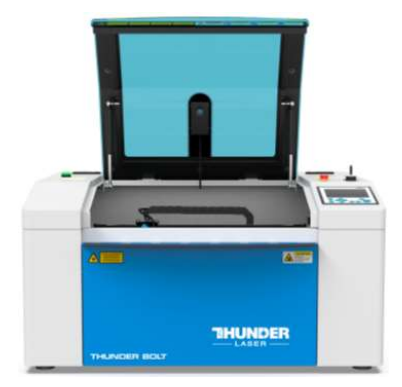

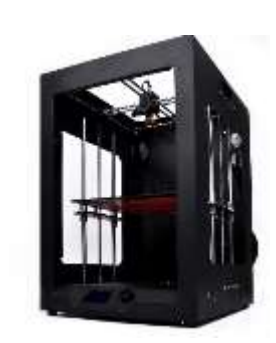

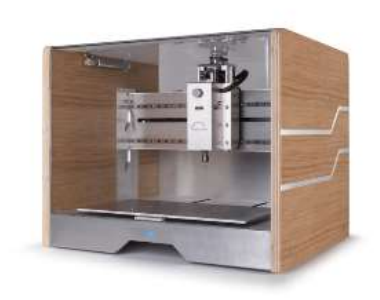

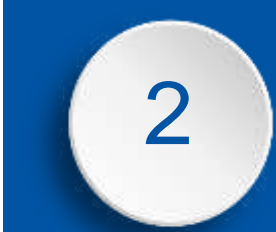

## 2 Tools for STEM Education

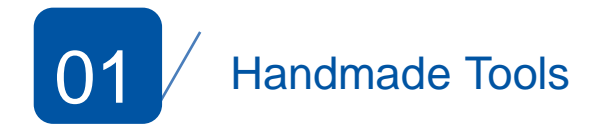

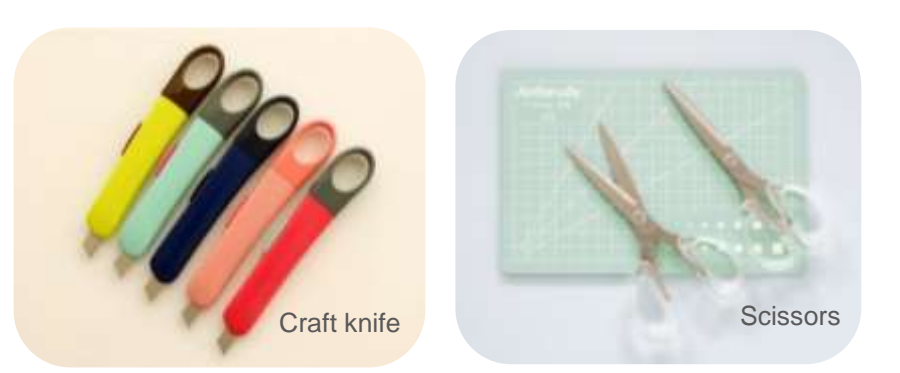

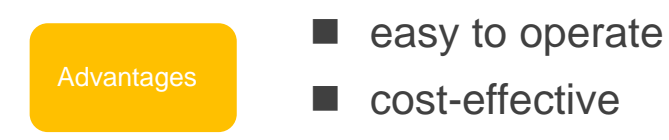

### **Disadvantages**

- Rough appearance
- inefficient in creation
- Hard to share or upgrade

The creative handicraft class, renowned for its engaging nature and fun-filled activities, has always been a hit among students. Using ice cream sticks, paper boxes, and other materials as the main raw materials, students create their works of art with purely handmade tools like craft knives and scissors.

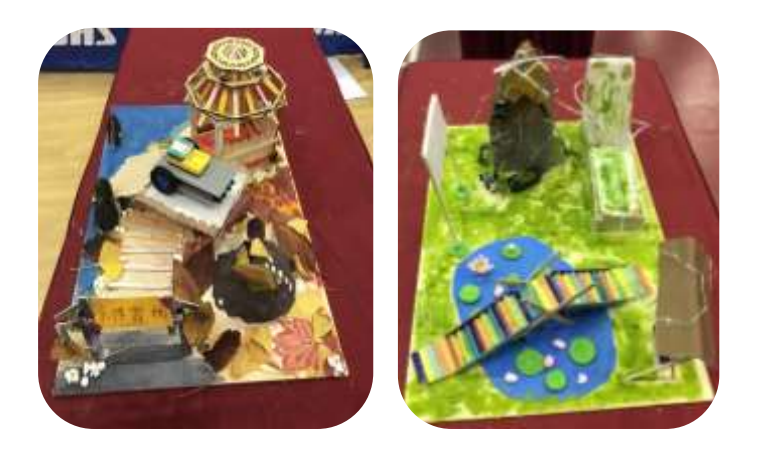

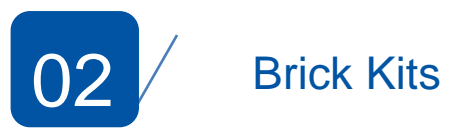

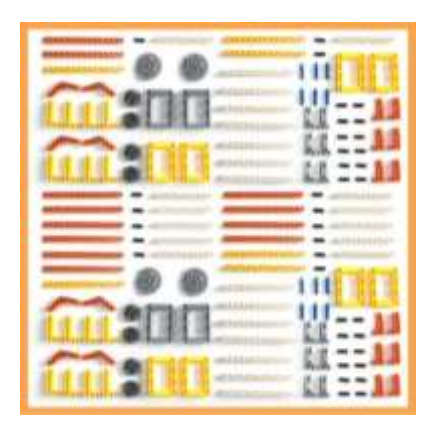

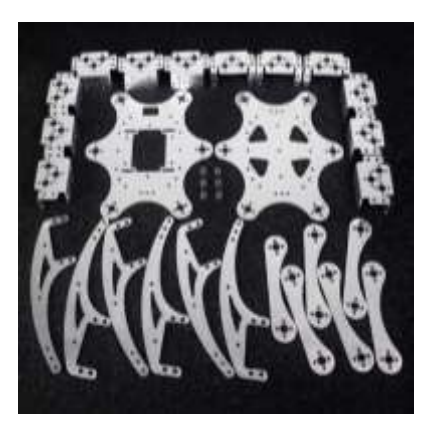

With the development of robotics education, the use of block kits for building works of art has become popular.

### **Advantages**

- Easier to construction
- Nice appearance

#### Disadvantages

- Frequent repetition in creations ■ higher costs
- students' creativity limited

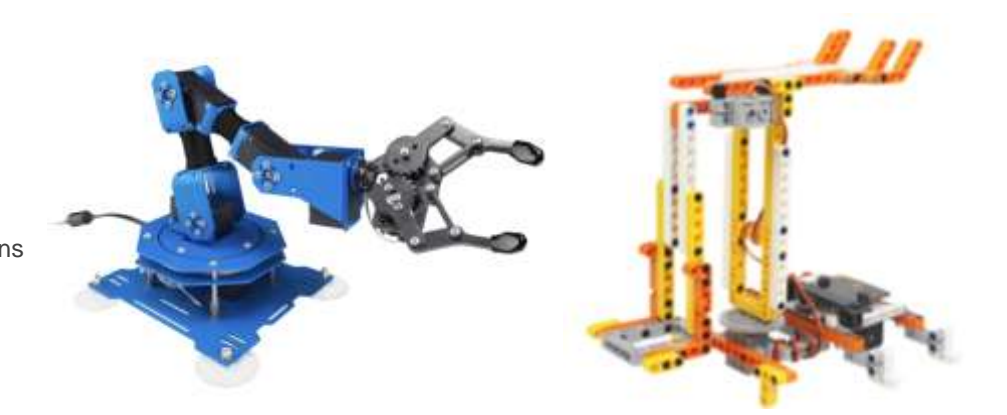

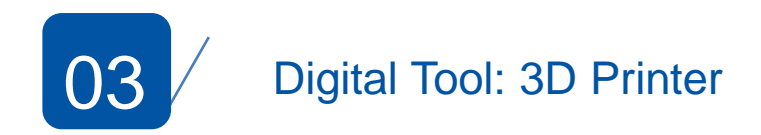

With the rise of maker education, digital tools have become a standard fixture in campus makerspaces due to their precise processing and ease of sharing and iteration.

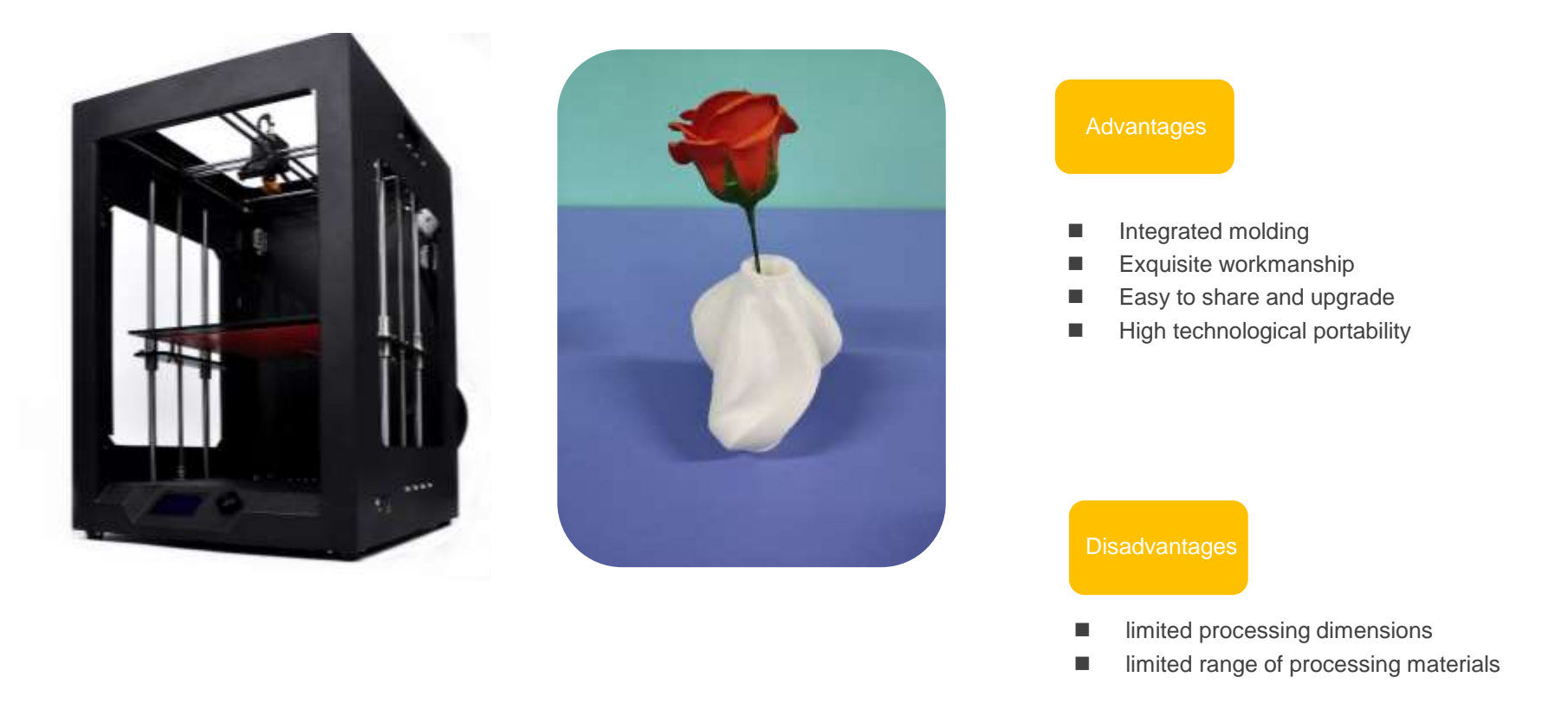

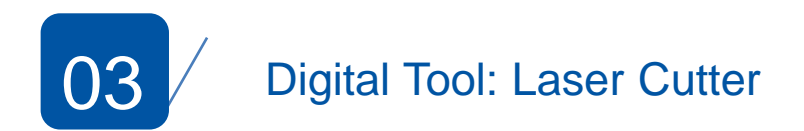

Gradually, the high efficiency of laser cutting machines has greatly satisfied the need for rapid prototyping, making them a powerful assistant in various maker competitions.

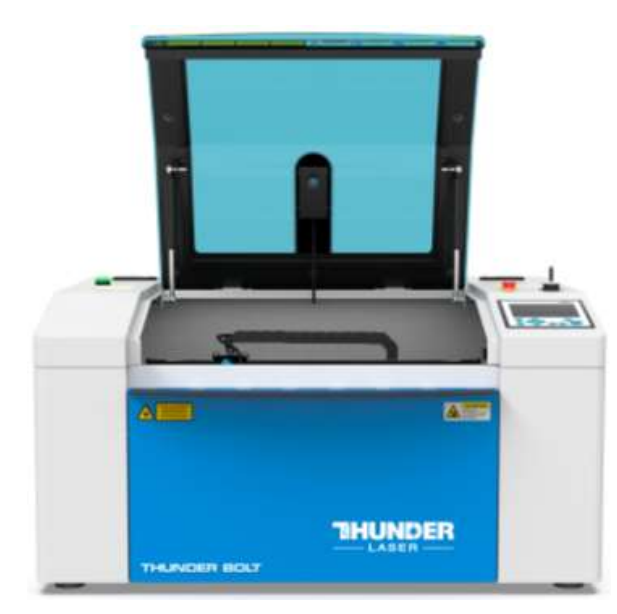

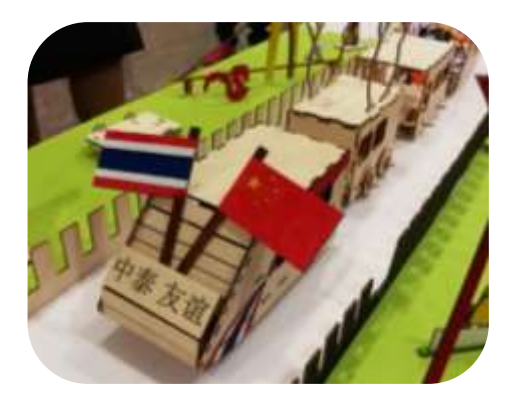

#### Advantages

- High processing efficiency
- Low cost for batch processing
- High creative freedom
- Exquisite workmanship
- Easy to share and upgrade
- High technological portability

#### **Disadvantages**

- Large space occupation
- Relatively high initial cost

## 3 Laser Technology in STEM education

Various Materials, Unlimited Creativity

When a wide range of materials meets laser technology, the possibilities for creativity become limitless - anything can be created.

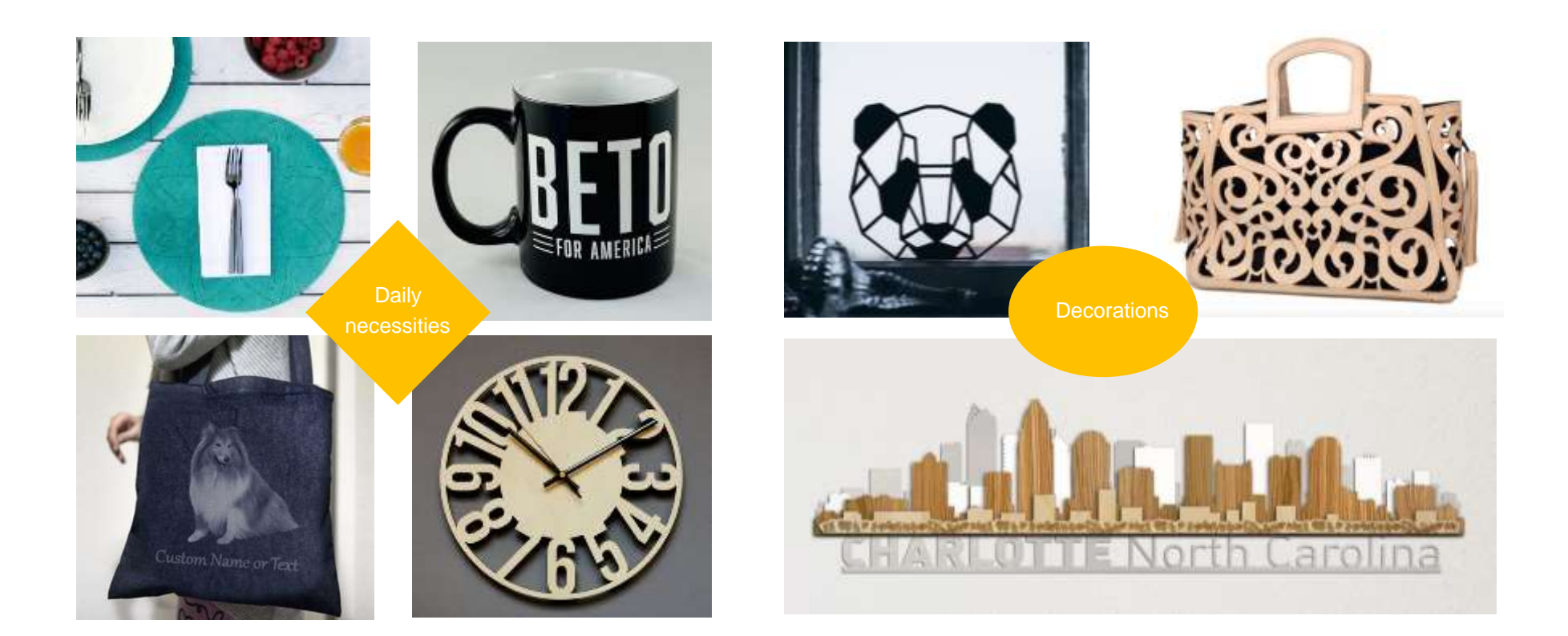

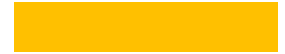

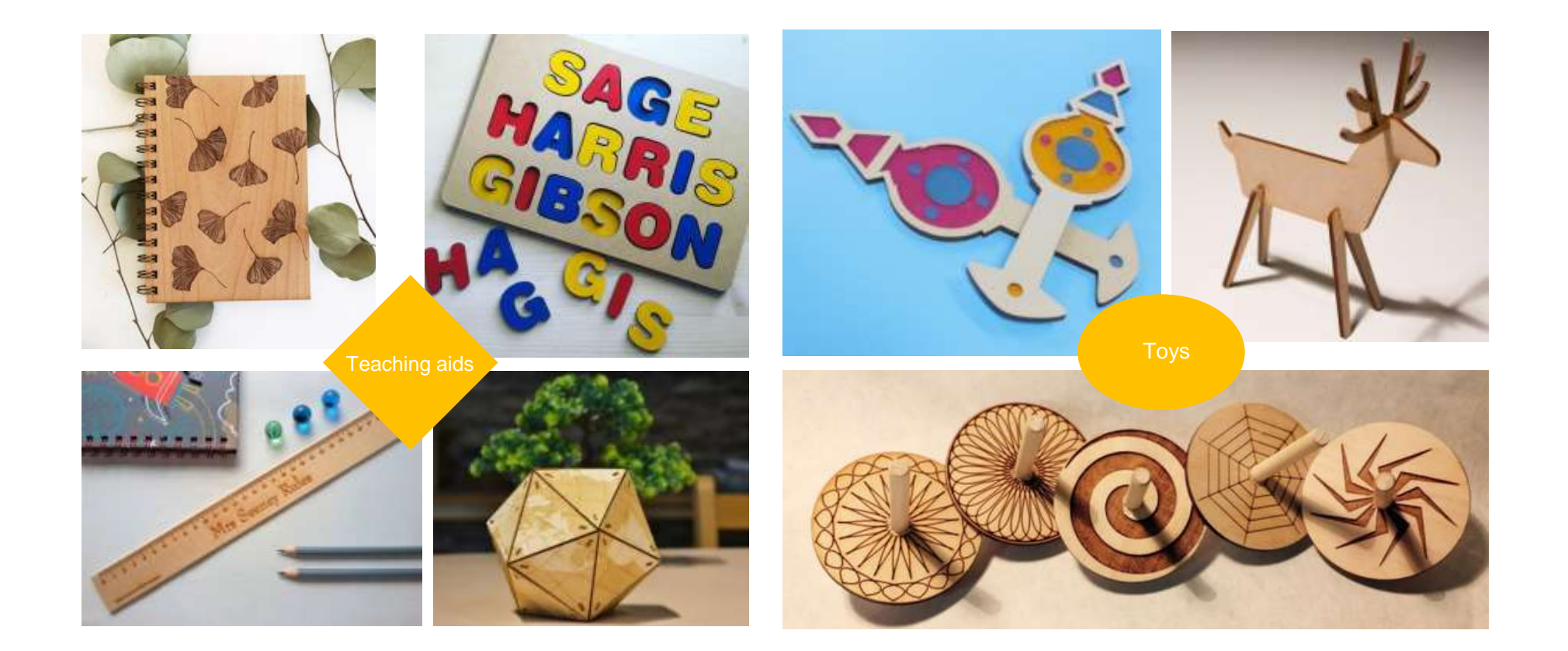

Precise Modeling, Structural Upgrades

The integration of laser technology with open-source hardware enhances the engineering structure of creations and elevates their aesthetic appeal.

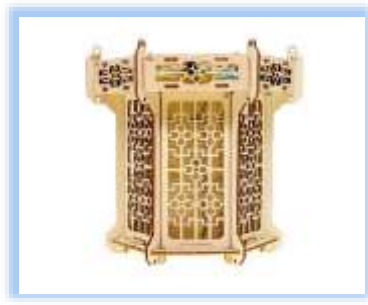

Palace Lantern

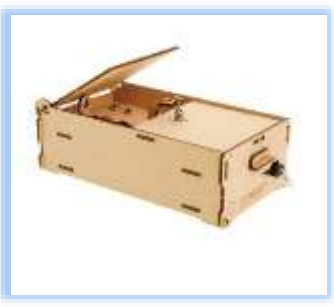

Boredom Box

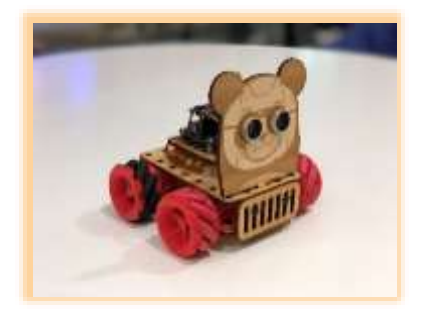

Wheat Bear Battle Car

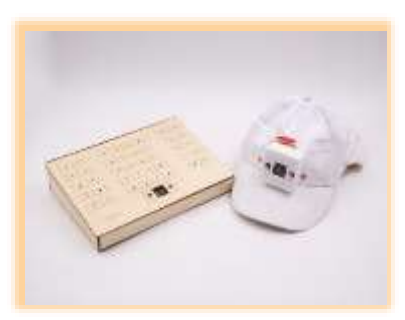

Exam Cheating Prevention System

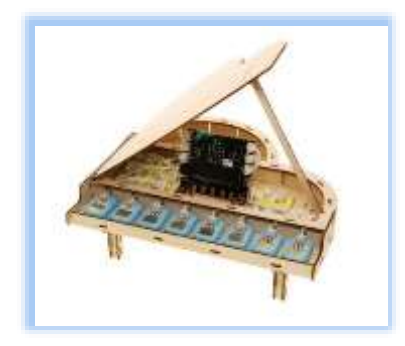

Mini Piano

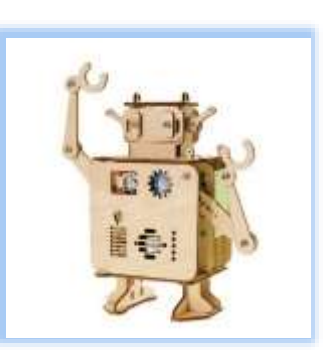

Welcoming Robot

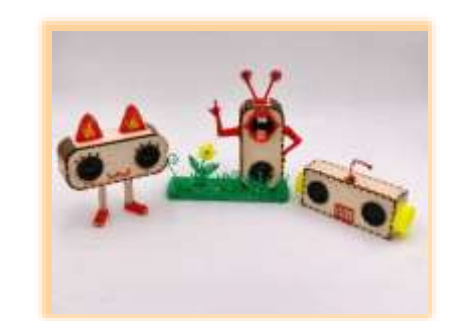

Tongue-wagging Bluetooth Speaker

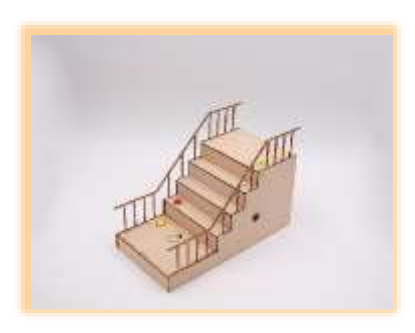

Safety Stairs Preventing "Retrograde Walking and Running/Jumping"

Laser Cut + DFRobot Boson Laser Cut + Arduino

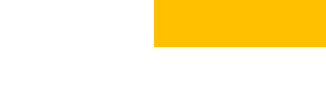

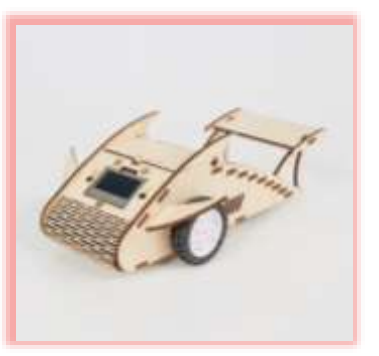

Flying Shark Racing Car

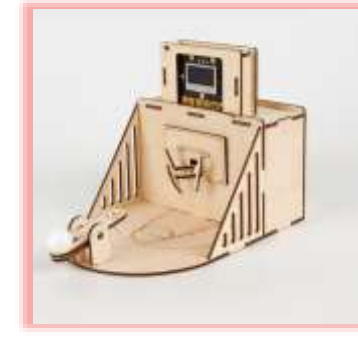

Crazy Basketball Machine

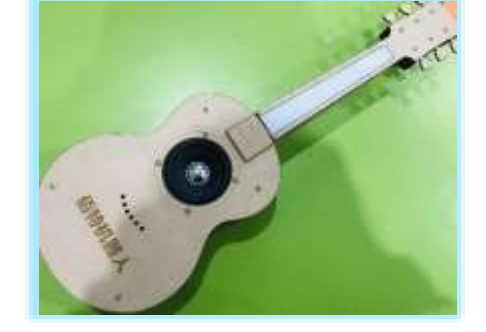

Handmade Electric Guitar

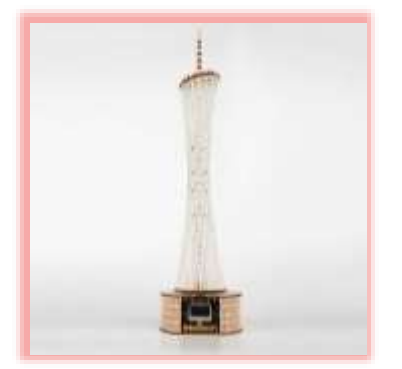

Shining Canton Tower Starry Moonlight Lamp

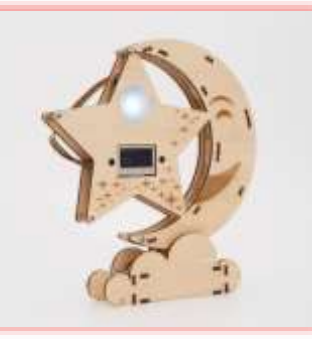

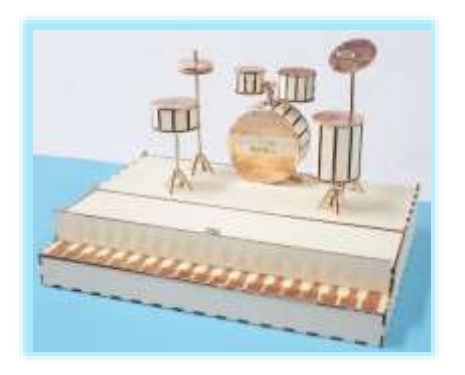

MIDI Piano and Drum Kit

Laser Cut + mPython Laser Cut + MIDI

Flexible and Versatile, Creations for All

With just a single set of open-source Laserblock, robots of various shapes and designs can be created, significantly reducing the cost of robot education and realizing the educational vision of enabling everyone to engage in creation.

Laserblock Standard Edition

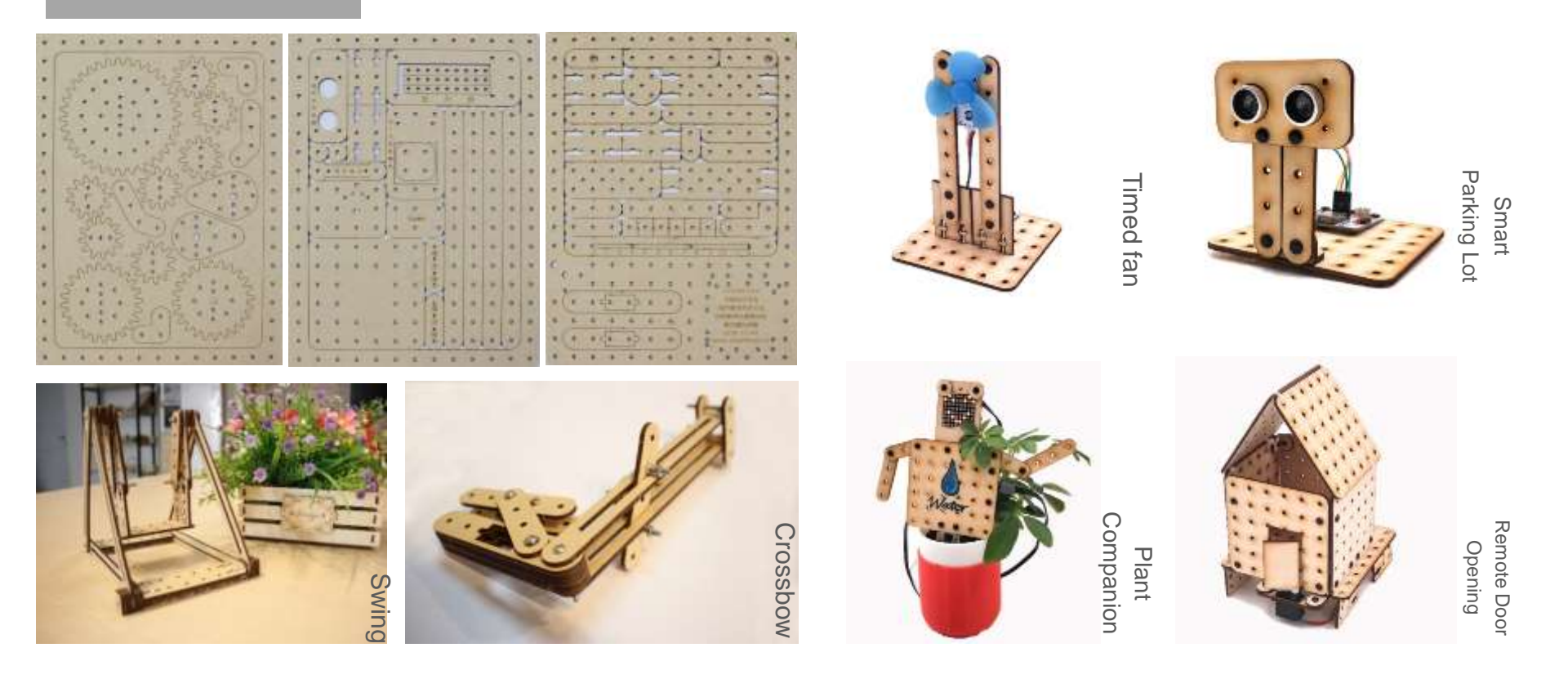

Laser Cut + Open-Source Creativity Laser Cut+ IoT (The Internet of Things)

## 4 Thunder Laser STEM Solutions for School

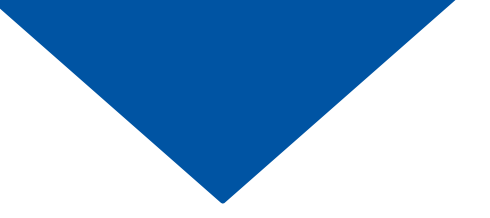

## 1.Laser Cutter - The Ultimate Tool for Creation

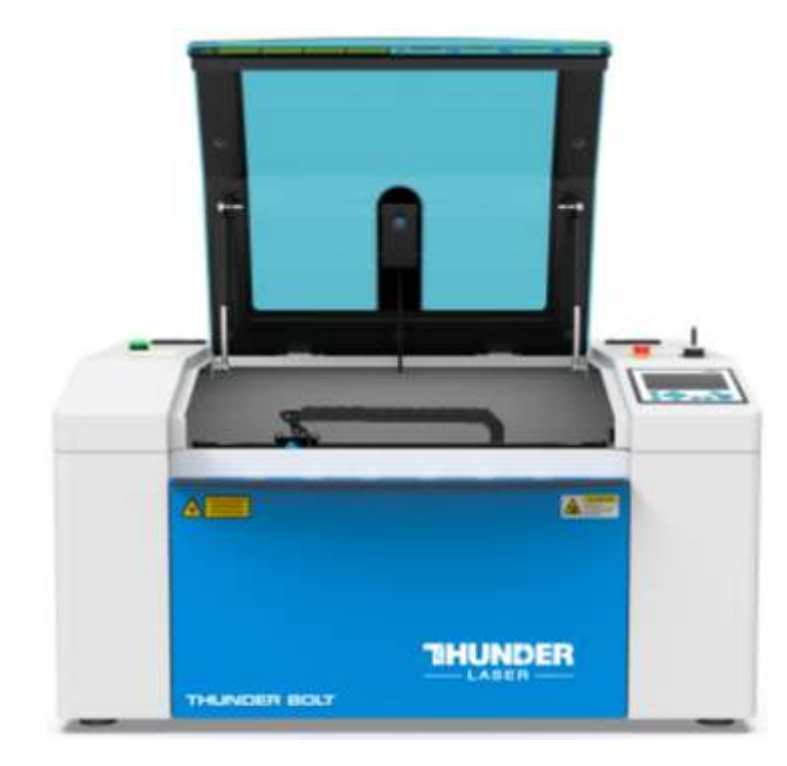

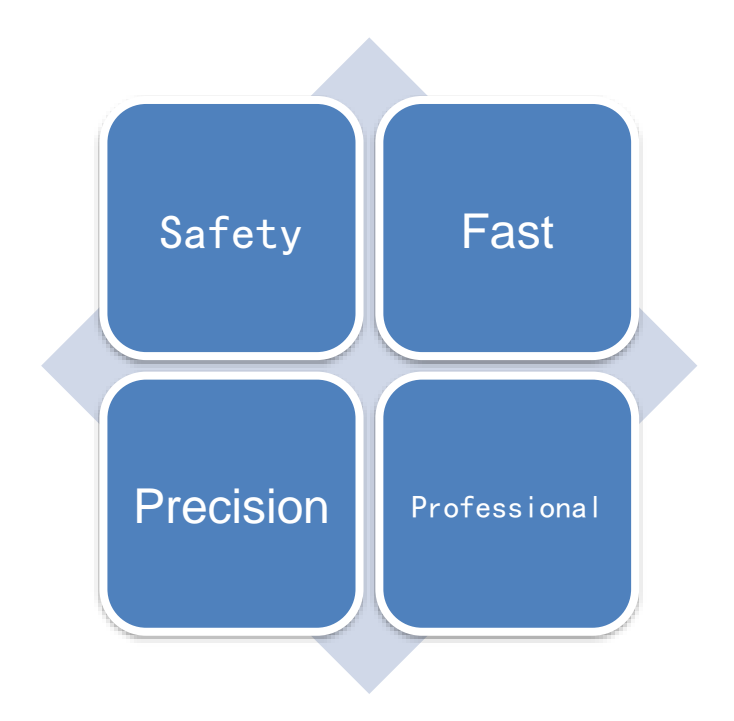

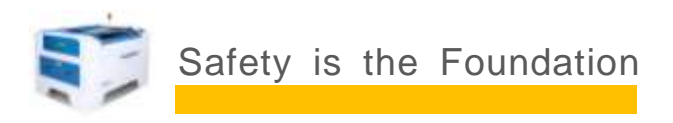

Education is paramount, but safety precedes all. Educational laser cutters must possess multiple safety protection devices to provide the most comprehensive safety guarantee, ensuring users can create with confidence.

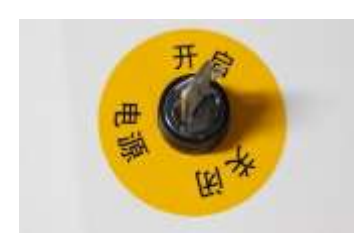

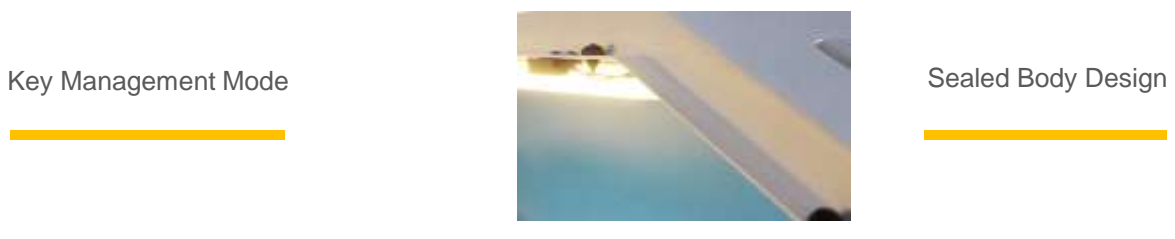

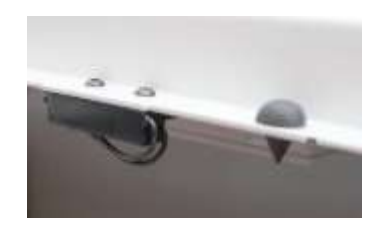

Automatic Shutdown upon Opening Temperature Alarm

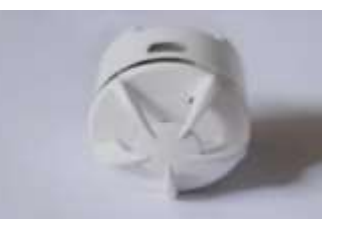

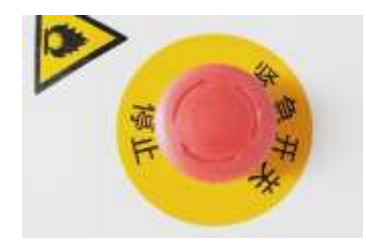

Emergency Stop Switch

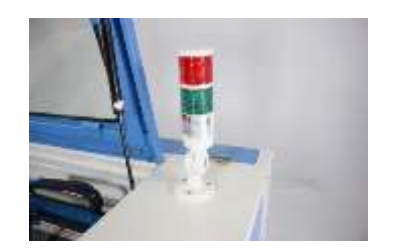

Operational Status Indicator

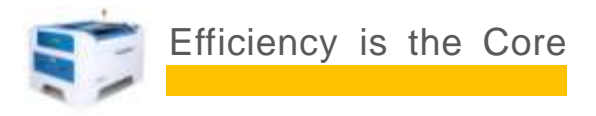

As a crucial component of advanced manufacturing technology, laser cutters excel in processing efficiency. Moreover, the higher the laser power, the greater the processing efficiency.

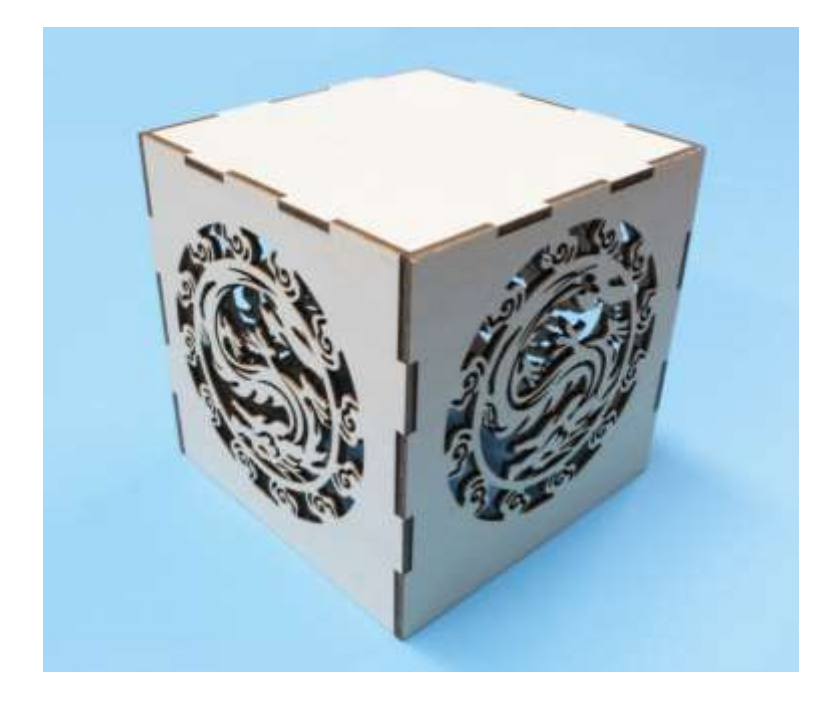

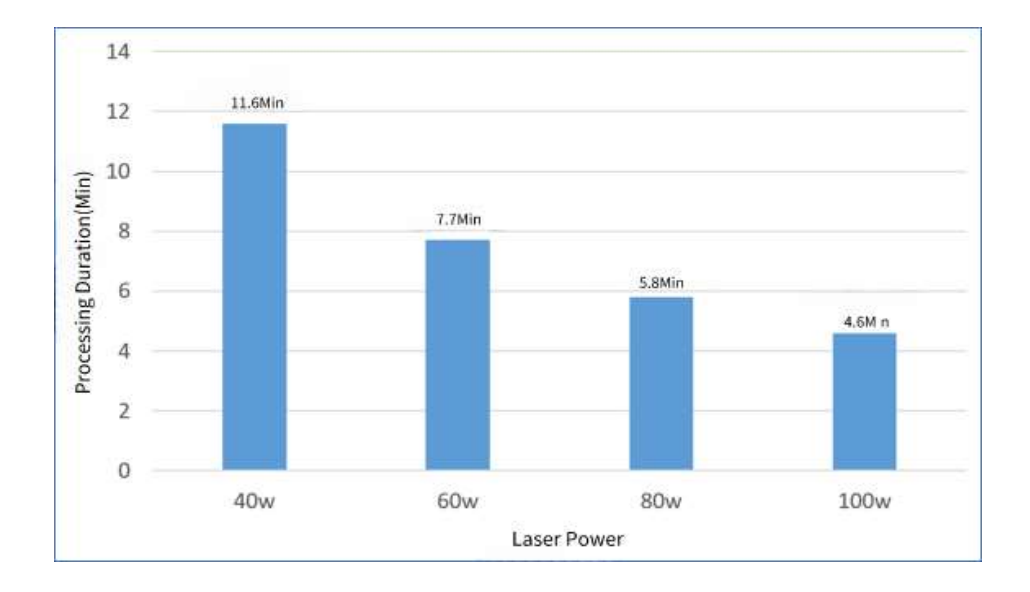

#### Processing Time for a Hollow Cube with 120mm Edges at Different Power Levels

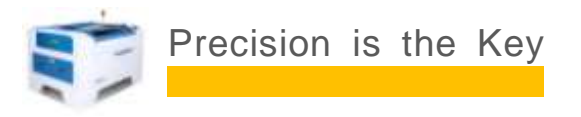

Quality comes from attention to detail, from core components to minute parts, from mechanical design to installation and debugging. Every step is crucial, ensuring precise and top-tier processing results, so that users can enjoy the joy of creation.

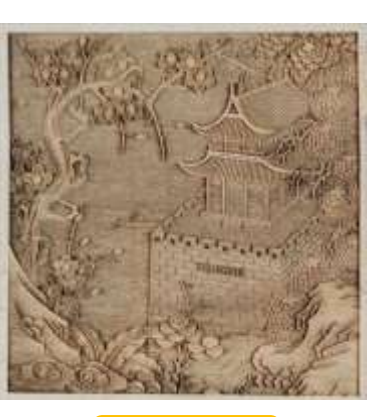

3D Relief Sculpture **Paper-cutting Art** 

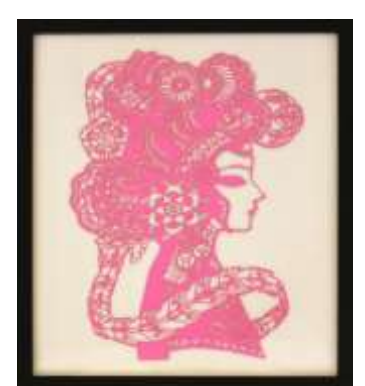

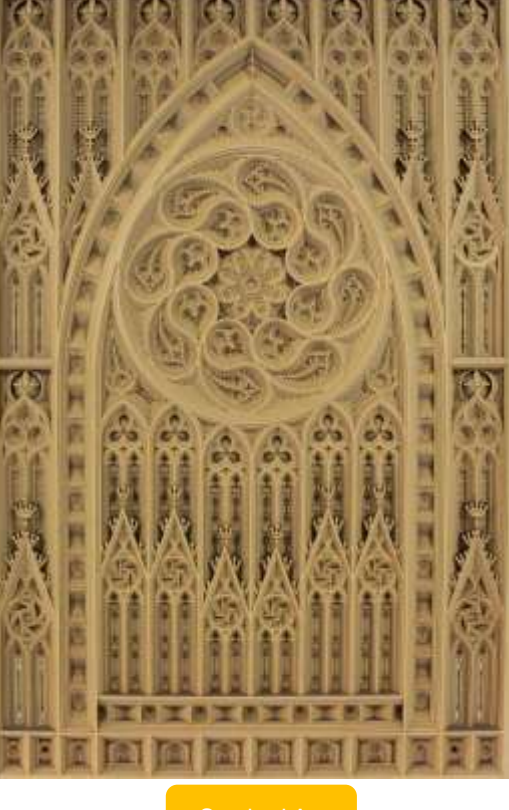

Image Engraving

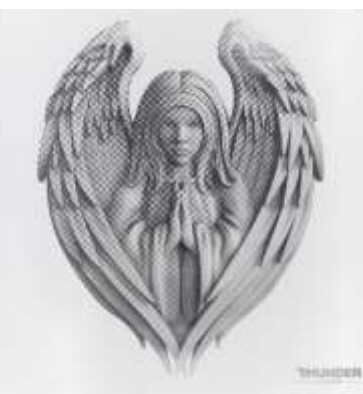

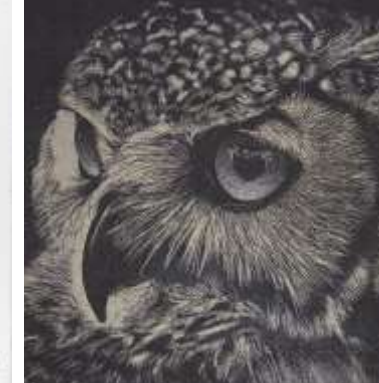

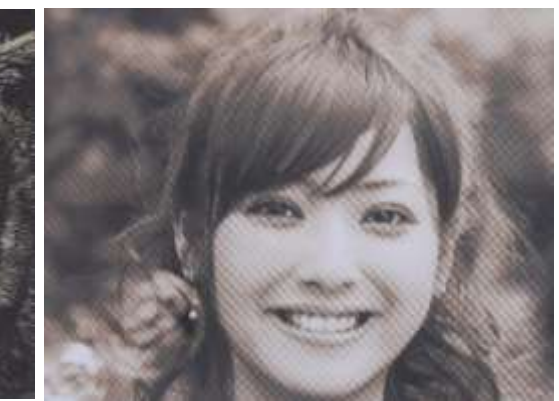

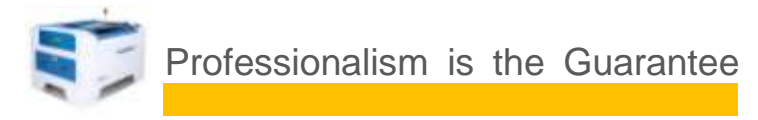

Professional-grade laser cutters are equipped with a variety of processing platforms, enabling users to unleash their boundless creativity and create without limitations.

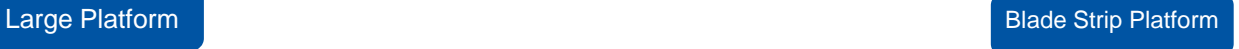

Process multiple components at once, Create large-sized and practical works, Enhance processing efficiency.

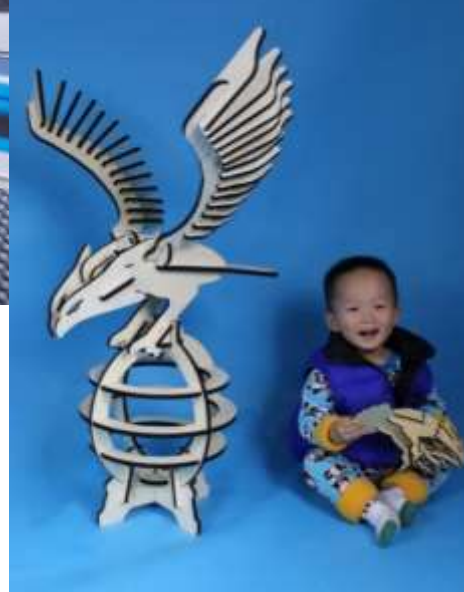

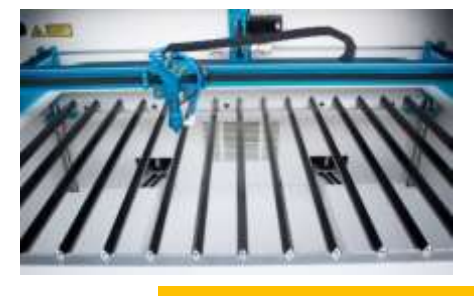

Levitated processing material. Minimizing laser reflection from the backside. Offering optimal processing results.

#### Honeycomb Platform Cutting Works

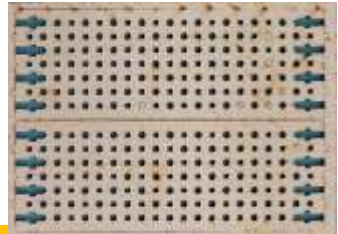

#### Blade Strip Platform Cutting Works

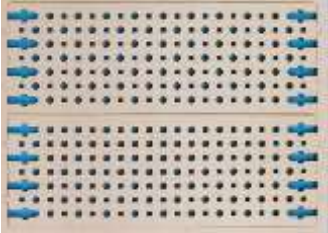

### **Lifting Platform Community Community Community Community Community Community Community Community Community Community Community Community Community Community Community Community Community Community Community Community Comm**

With a one -touch lifting platform, easily process large objects, big boxes or large watermelons, let your creativity run wild.

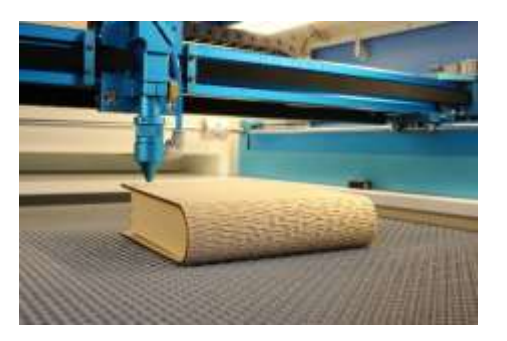

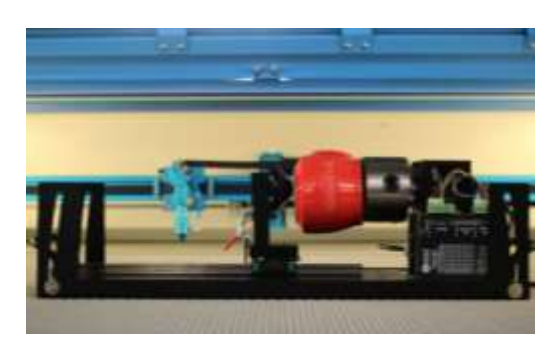

The ultimate tool for cylindrical objects, whether it's a glass cup or a bamboo cup, 360 ° coverage, a must -have for customized gifts.

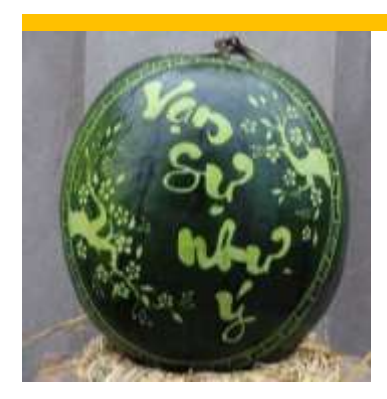

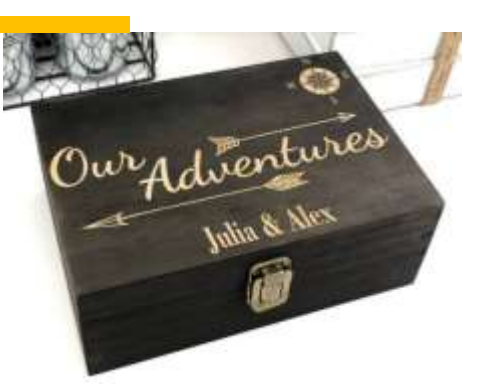

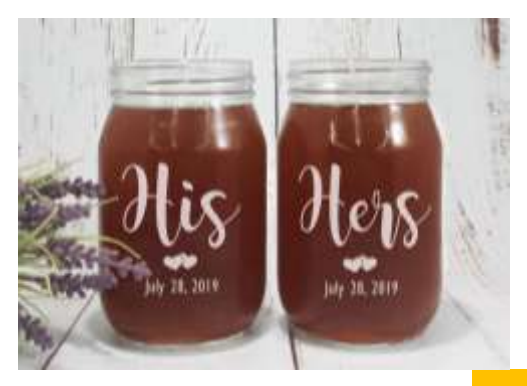

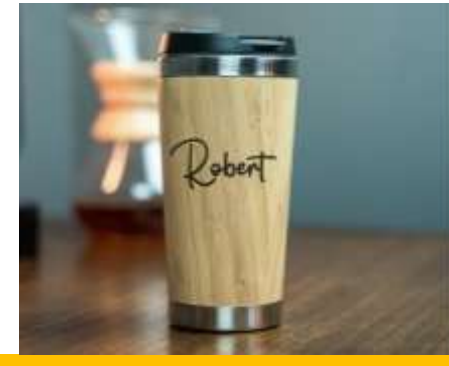

## 2.The Drawing Master - Modeling Software LaserMaker

LaserMaker is a free, universal laser modeling software developed for the scientific and technological innovation market, compatible with all mainstream laser cutters on the market.

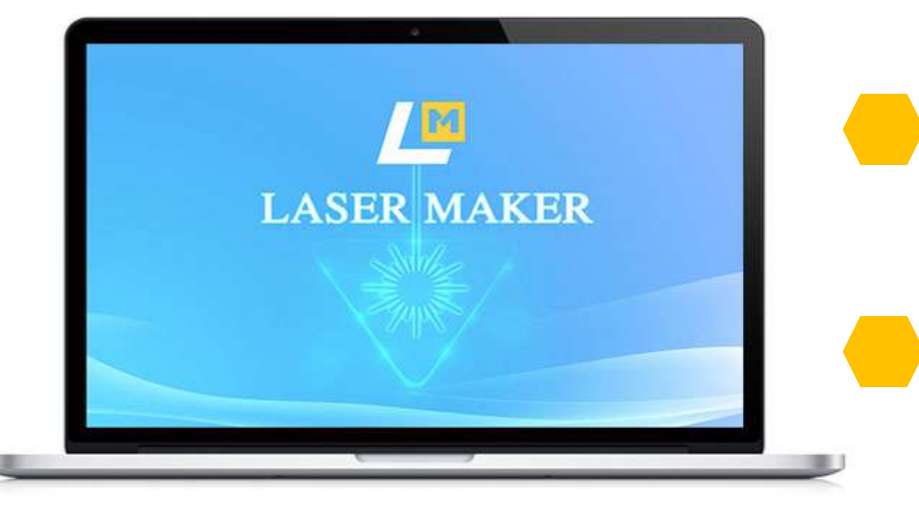

Official Website:www.lasermaker.com.cn

With a clean and concise interface, LaserMaker facilitates rapid modeling and further enhances understanding of laser technology and processing principles.

Born for laser creation, LaserMaker is highly educational and suitable for both theoretical and practical learning.

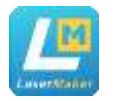

## LaserMaker Features

## Rapid Drawing

LaserMaker boasts convenient and efficient drawing tools, including modeling templates and a diverse image library, enabling rapid drawing capabilities.

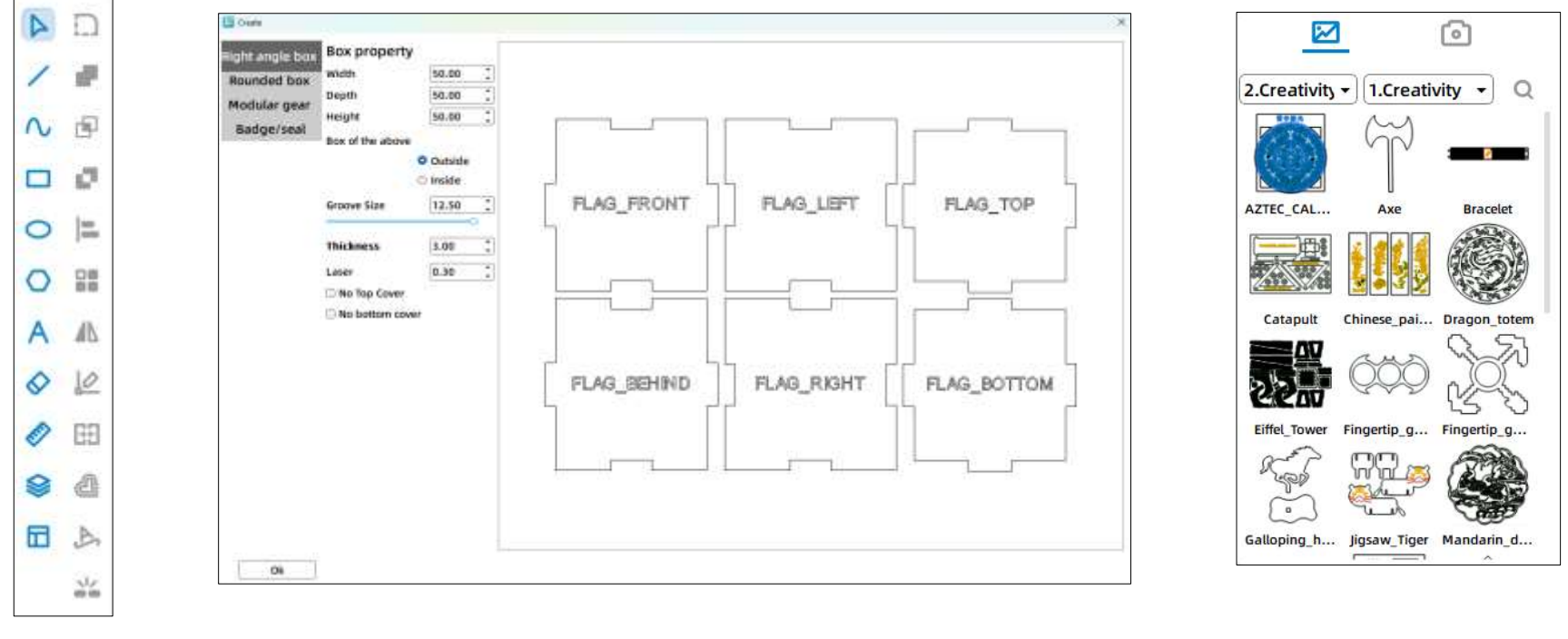

Drawing Toolbox

One-Click Box **Generation** 

Convenient **Image Libraries** Convenient **Image Libraries** Convenient **Image Libraries** 

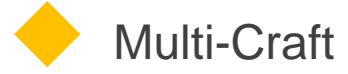

Integrated with processing techniques, LaserMaker offers four processing modes: cutting, tracing,light engraving, and deep engraving.

![](_page_24_Picture_2.jpeg)

![](_page_25_Picture_0.jpeg)

LaserMaker also features a laser cutting simulation function. With a single click, users can preview the manufacturing process and effect, allowing them to intuitively and conveniently connect design with production, improving the efficiency of design debugging and reducing material waste.

![](_page_25_Figure_2.jpeg)

## 3. Courses of Thunder Laser

![](_page_26_Picture_1.jpeg)

The laser STEM education curriculum focuses on students at different stages, based on educational theories such as multiple intelligences theory, STEAM education philosophy, and project-based learning theory. It aims to cultivate students' creative and innovative abilities, critical thinking and problem-solving skills, communication abilities, and collaborative capabilities.

#### **Course Features**

- ⚫ Detailed modeling steps suitable for beginners in laser modeling
- ⚫ Comprehensive content covering four major themes with a total of 117 class hours
- ⚫ Suitable for students of multiple grade levels, with interdisciplinary integration
- ⚫ Includes lesson plans, courseware, and design drawings to meet the need for rapid course delivery

## Examples of our course

![](_page_27_Picture_635.jpeg)

## 4.Technical Support

![](_page_28_Figure_1.jpeg)

structural parts.

Be able to create complex works freely.

3 Project creation based on open source hardware

Advanced training

### Professional After-sales Support

![](_page_29_Figure_1.jpeg)

![](_page_29_Figure_2.jpeg)

Customer Service Response . Understanding the Fault . Diagnosing the Problem

#### After-sales Follow-up

- . Confirming Problem Resolution
- . Reminding of Maintenance and Servicing

#### Providing Solutions

- · Remote Guidance
- After-sales Mini Program
- · Hardware Issues (Within Warranty Period)

#### After-Sales Platform

Thunderlaser Support&Service Center и **South after** Hooking base / Thanberlass Healquarters Getting Started Announcement&Important info **Manufacturing** Simp Syste E. Espigment info E. Instalation multipliers for Thunder Bell. B. Schematic of all machine iterations of E Instalation indications for AURORA 8 the Thirder E Preventativa mantenance checkist Il: Cogoiato, Government, Education, Il E Thurde: Bolt Series Use/'s Manuel Industry Compliance E Manues for Aurora software Fire Risk - Never lesse your machine anationsid.  $m +$ B SAFETY NFO Cass 4 002 Laser Radiator, PPE, & Fox Suppression rane 4 C COIN Beries Laser Engraver NOVA Series Laser Cutter **ACM New Line Care** mm twist cost from w (B) Found Phatform Toyota 2. As assistance in Oda Saras E The RF take won't fire the beam? E: Focus Ruler B Vass not nevrop at all (ii) RF tubes engraving discrepancy problem E. Now to judge if the leser power become

weeker?

Il Lese (beampath adjustment for ODEN

## 5.Laser Community

Laser groups for exchanging ideas

Interesting project drawings and live courses will be shared regularly, bringing together domestic A-list makers to exchange and share ideas online in real time, answering questions from peers.

![](_page_30_Picture_3.jpeg)

#### Wu Junjie

Teacher of Information Technology and Physics in Beijing Jingshan School Founder of Maker Education Inclusive Course Researcher of STEAM education

![](_page_30_Picture_6.jpeg)

![](_page_30_Picture_7.jpeg)

Chairman of the Expert Committee of Maker Education of China Electronics Society Head of Wenzhou Middle School Maker Education Teacher of Special Grade in Zhejiang province

#### Teng Jianhui

Principal of Aizhizuojiang Maker Space Researcher of Qingdao Zhongchuang Artificial Intelligence Technology Partner of Maker Education Inclusive Course

## Laser Forum

The forum covers two major modules of laser creation and open-source robotics, regularly sharing laser-related posts, it offers over 1,000 design drawings for download.

![](_page_31_Picture_2.jpeg)

Forum URL:www.lasermaker.com.cn

## 6. Teacher Training

To carry out laser teacher training, so that teachers can actively explore and develop science and technology education models and courses through laser knowledge grasp and practical experience accumulation, and then better cultivate students' innovative spirit and practical ability.

![](_page_32_Figure_2.jpeg)

![](_page_33_Picture_0.jpeg)

Specialized training course on creativity education

![](_page_33_Picture_2.jpeg)

National/Provincial Quality Enhancement Training for Secondary Teachers

![](_page_33_Picture_4.jpeg)

Open Source Robotics Series Teacher Training

![](_page_33_Picture_6.jpeg)

Laser STEAM Inclusive Teacher Training

## 7.Maker Competition

From theory to practice, to actively participate in the maker competition, help students use drawing software and laser cutting machine to make the outlook and structure of works, and improve their practical ability and innovation ability in laser creation.

![](_page_34_Figure_2.jpeg)

![](_page_35_Picture_1.jpeg)

National Information Literacy Enhancement Practices for Teachers and Students

![](_page_35_Picture_3.jpeg)

China University Student Engineering Practice and Innovation Competition

![](_page_35_Picture_5.jpeg)

National Youth Artificial Intelligence Innovation Challenge

![](_page_35_Picture_7.jpeg)

National Primary and Secondary School Creation Competition

![](_page_36_Picture_0.jpeg)

Equipment - Software - Courses - Services - Community - Training - Competitions

## Thunder Laser: Unleash Your Creativity

![](_page_36_Picture_3.jpeg)

Follow us on Facebook